hmio A $\Theta$ hn $\Omega$ n $\parallel$  Agricultural University of Athens ΓΕΩΠΟΝΙΚΟ ΠΑ

# **Προγραμματισμός και Εφαρμογές Υπολογιστών**

#### **Ενότητα 8: Διαχείριση Πινάκων 2/2**

**Τμήμα: Αγροτικής Οικονομίας & Ανάπτυξης**

**Διδάσκων: Κ.Π. Γιαλούρης**

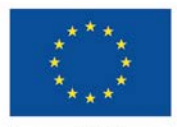

Ευρωπαϊκή Ένωση παϊκό Κοινωνικό Ταμείς

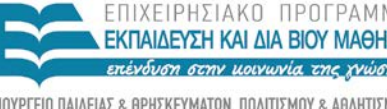

τη συγχρηματοδότηση της Ελλάδας και της Ευρωπαϊκής Ένωσης

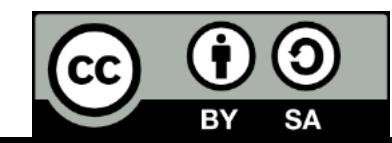

# **Μαθησιακοί Στόχοι**

- Κατανόηση του χειρισμού πινάκων δύο διαστάσεων
- Ανάγνωση πίνακα δύο διαστάσεων κατά γραμμές ή στήλες
- Επίλυση σύνθετων προβλημάτων με χρήση πινάκων

ΓΕΩΠΟΝΙΚΟ ΠΑΝΕΠΙΣΤΗΜΙΟ ΑΘΗΝΩΝ AGRICULTURAL UNIVERSITY OF ATHENS

#### **Η έννοια του πίνακα**

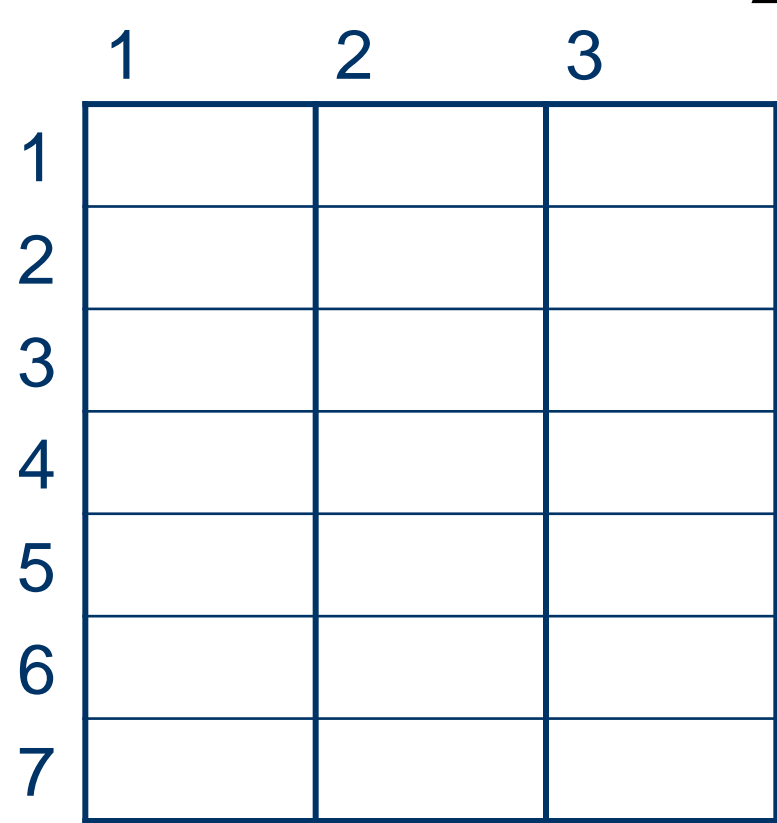

Δισδιάστατος πίνακας 7 γραμμών και 3 στηλών

ΓΕΩΠΟΝΙΚΟ ΠΑΝΕΠΙΣΤΗΜΙΟ ΑΘΗΝΩΝ AGRICULTURAL UNIVERSITY OF ATHENS

# Aήλωση πίνακα δύο

· Dim (7,3) As Single

- Να γραφεί πρόγραμμα που να διαβάζει από την οθόνη 21 αριθμούς και να τους αποθηκεύει στον πίνακα Χ(7,3). Η ανάγνωση να γίνει κατά γραμμές.
- Στη συνέχεια να εμφανίζει στην οθόνη:
	- τα στοιχεία του Χ σε μορφή πίνακα (7 γραμμές, 3 στήλες)
	- το μέσο όρο όλων των αριθμών κάθε γραμμής
	- Τον ανάστροφο του πίνακα Χ.

# **Παραγωγή τυχαίων αριθμών**

```
Private Sub Command1_Click()
Dim apo As Single
Dim mexri As Single
Dim i As Integer
Dim ar As Single
apo = 10mexri = 100Randomize
For i = 1 To 10ar = Round(apo + Rnd * (mexri - apo), 2) Print ar
Next
End Sub
```
- Να γραφεί πρόγραμμα που να διαβάζει από την οθόνη 25 ακέραιους αριθμούς και να τους αποθηκεύει στον πίνακα Α(5,5). Η ανάγνωση να γίνει κατά γραμμές.
- Στη συνέχεια να εμφανίζει στην οθόνη:
	- τα στοιχεία της κύρια διαγωνίου του πίνακα
	- Τα στοιχεία της δευτερεύουσας διαγωνίου του πίνακα

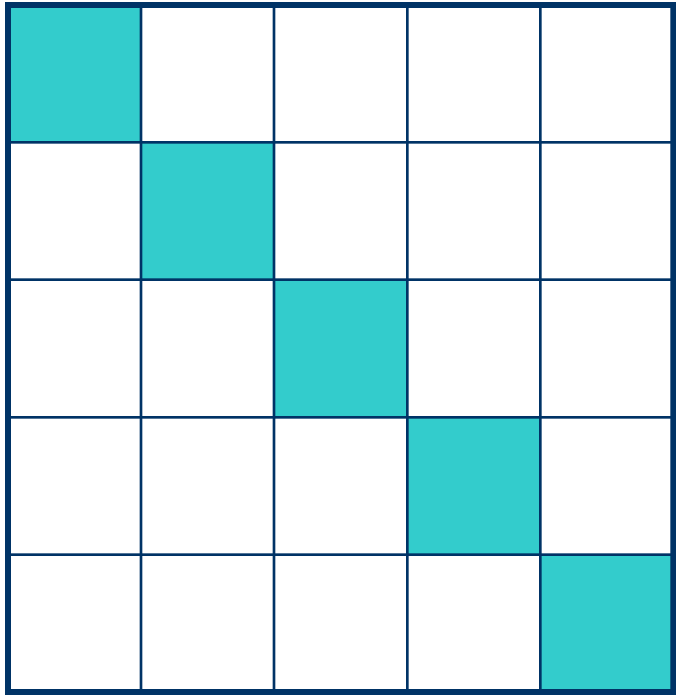

- $\bullet$  Dim X(5,5) as integer
- Κάθε στοιχείο της κύριας διαγωνίου εκφράζεται ως  $X(i, i)$

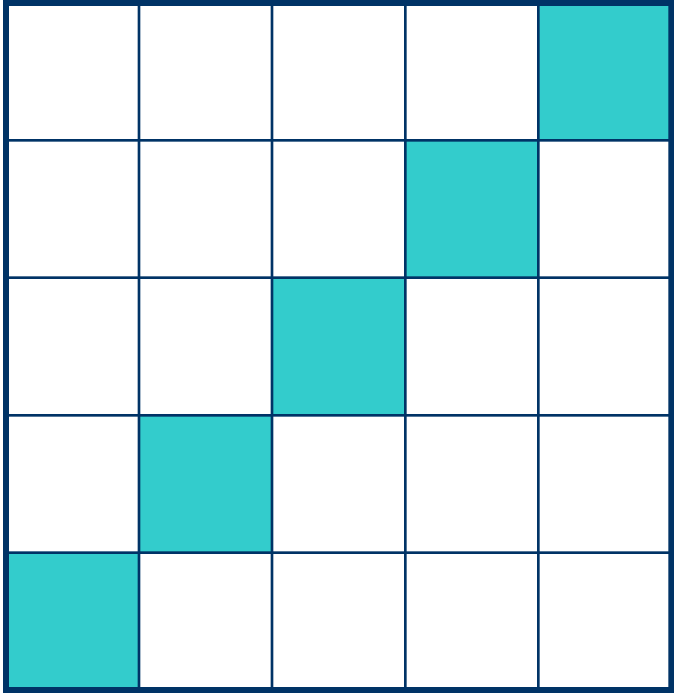

- $\bullet$  Dim  $X(5,5)$  as integer
- Κάθε στοιχείο της δευτερεύουσας διαγωνίου εκφράζεται  $\omega \zeta$  X(i, 6-i)

- Να γραφεί πρόγραμμα που να :
	- Διαβάζει από την οθόνη **200** πραγματικούς αριθμούς και να τους αποθηκεύει σε ένα πίνακα **Χ(20,10)**.
	- Υπολογίζει και εμφανίζει το άθροισμα των στοιχείων του πίνακα.
	- Υπολογίζει την μέση τιμή των μη μηδενικών στοιχείων κάθε γραμμής του πίνακα **Χ** την αποθηκεύει σε **μονοδιάστατο** πίνακα **Υ**.
	- Βρίσκει και εμφανίζει στην οθόνη το μέγιστο στοιχείο του πίνακα **Υ**.
	- Βρίσκει και εμφανίζει στην οθόνη τη γραμμή του πίνακα στη οποία αντιστοιχεί το μέγιστο στοιχείο του πίνακα **Υ**
	- Υπολογίζει το άθροισμα των στοιχείων κάθε στήλης και το αποθηκεύει σε ένα **μονοδιάστατο** πίνακα **Ζ**

Πίνακας

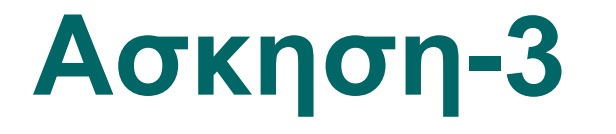

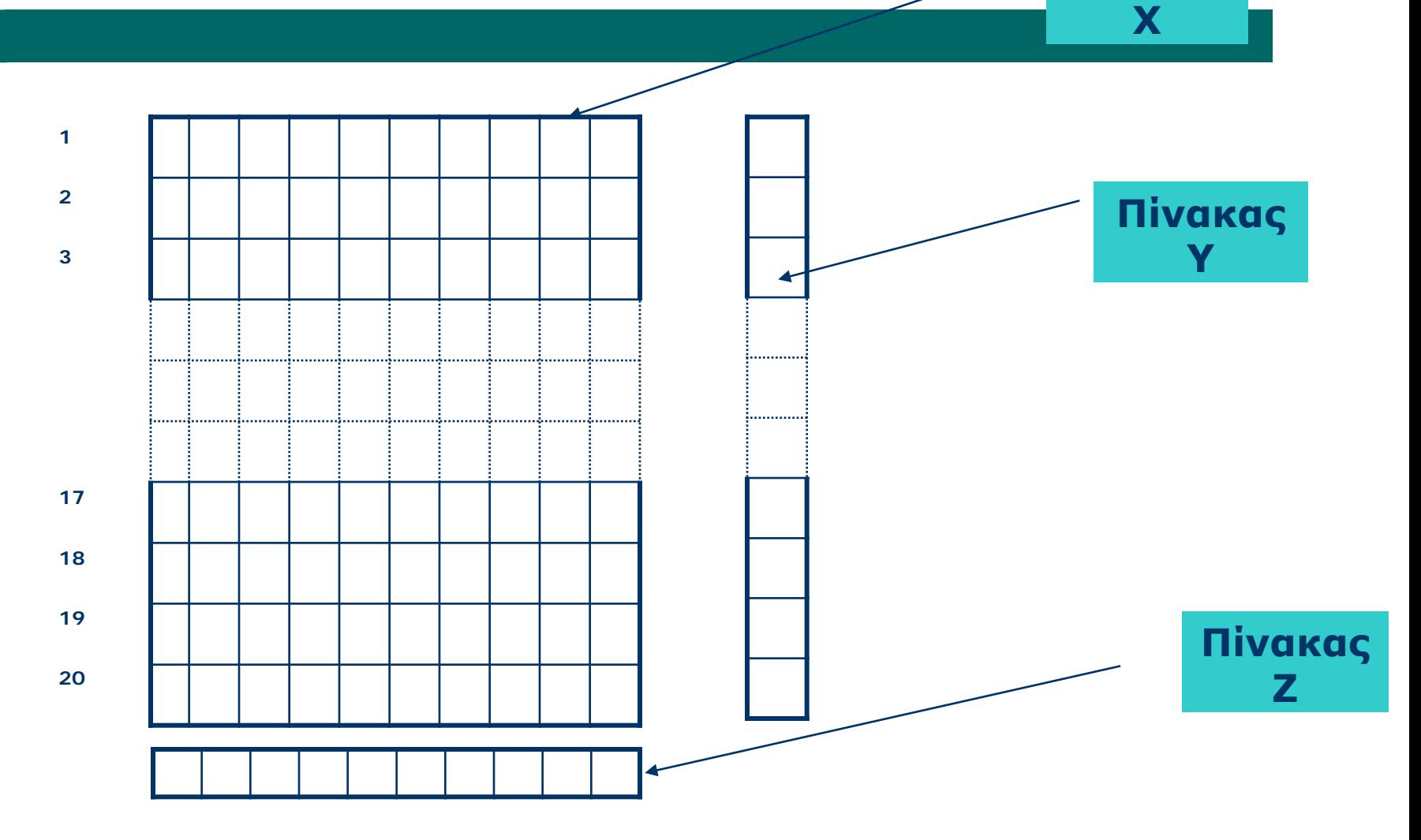

- Σε ένα παρατηρητήριο τιμών της αγοράς καταγράφονται οι τιμές ενός προϊόντος στη διάρκεια της εβδομάδας σε **<sup>4</sup>** super market. Να γραφεί πρόγραμμα που:
- 1. Να διαβάζει από την οθόνη τα ονόματα των **super market** και να τα αποθηκεύει σε μονοδιάστατο πίνακα.
- 2. Για κάθε super market και για κάθε ημέρα της εβδομάδας, από τις **6** εργάσιμες ημέρες, διαβάζει την τιμή του προϊόντος και την αποθηκεύει σε πίνακα (**4x6)**.
- 3. Για κάθε super market υπολογίζει την μέση τιμή του προϊόντος στο τέλος της εβδομάδας και την καταχωρεί σε ένα μονοδιάστατο πίνακα.
- 4. Βρίσκει και εμφανίζει το super market με την μικρότερη μέση τιμή του προϊόντος.
- 5. Βρίσκει τη μέση τιμή πώλησης του προϊόντος στο τέλος της εβδομάδας.

#### **Βιβλιογραφία**

#### *Προτεινόμενη Βιβλιογραφία :*

- M. Halvorson. Microsoft Visual Basic 2010 Βήμα-Βήμα , Κλειδάριθμος.
- Barnes, David J., Kolling, Michael, Αντικειμενοστρεφής προγραμματισμός σε Java, Εκδόσεις Κλειδάριθμος.

#### *Συναφή επιστημονικά περιοδικά:*

- Bioinformatics, Oxford University Press.
- Science of Computer Programming, Elsevier.
- Applied Computing and Informatics, Elsevier.
- Journal of Bioinformatics and Computational Biology, [Imperial College Press.](http://en.wikipedia.org/wiki/Imperial_College_Press)

# **Άδειες Χρήσης**

- Το παρόν εκπαιδευτικό υλικό υπόκειται σε άδειες χρήσης Creative Commons.
- Για εκπαιδευτικό υλικό, όπως εικόνες, που υπόκειται σε άλλου τύπου άδεια χρήσης, η άδεια χρήσης αναφέρεται ρητώς.

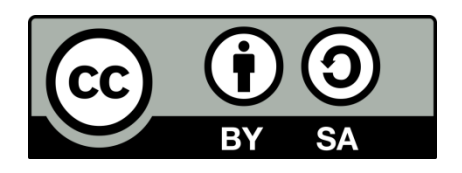

# **Χρηματοδότηση**

- Το παρόν εκπαιδευτικό υλικό έχει αναπτυχθεί στo πλαίσιo του εκπαιδευτικού έργου του διδάσκοντα.
- Το έργο «**Ανοικτά Ακαδημαϊκά Μαθήματα Γεωπονικού Πανεπιστημίου Αθηνών**» έχει χρηματοδοτήσει μόνο την αναδιαμόρφωση του εκπαιδευτικού υλικού.
- Το έργο υλοποιείται στο πλαίσιο του Επιχειρησιακού Προγράμματος «Εκπαίδευση και Δια Βίου Μάθηση» και συγχρηματοδοτείται από την Ευρωπαϊκή Ένωση (Ευρωπαϊκό Κοινωνικό Ταμείο) και από εθνικούς πόρους.

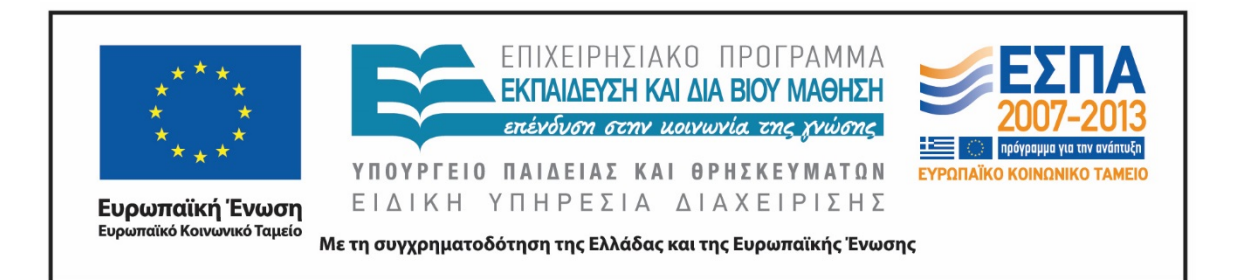

## **Σημείωμα Αναφοράς**

 Copyright Γεωπονικό Πανεπιστήμιο Αθηνών. Τμήμα Αγροτικής Οικονομίας και Ανάπτυξης, Κωνσταντίνος Γιαλούρης, «Προγραμματισμός και Εφαρμογές Υπολογιστών». Έκδοση: 1.0. Αθήνα 2015. Διαθέσιμο από τη δικτυακή διεύθυνση: https://oceclass.aua.gr/courses/OCDAERD113/

# **Σημείωμα Αδειοδότησης**

Το παρόν υλικό διατίθεται με τους όρους της άδειας χρήσης Creative Commons Αναφορά, Παρόμοια Διανομή 4.0 [1] ή μεταγενέστερη, Διεθνής Έκδοση. Εξαιρούνται τα αυτοτελή έργα τρίτων, π.χ. φωτογραφίες, διαγράμματα κ.λ.π., τα οποία εμπεριέχονται σε αυτό και τα οποία αναφέρονται μαζί με τους όρους χρήσης τους στο «Σημείωμα Χρήσης Έργων Τρίτων».

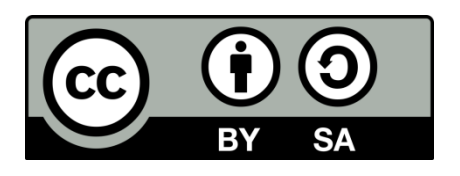

Η άδεια αυτή ανήκει στις άδειες που ακολουθούν τις προδιαγραφές του Oρισμού Ανοικτής Γνώσης [2], είναι ανοικτό πολιτιστικό έργο [3] και για το λόγο αυτό αποτελεί ανοικτό περιεχόμενο [4].

- [1]<http://creativecommons.org/licenses/by-sa/4.0/>
- [2] http://opendefinition.org/okd/ellinika/
- [3] ht[tp://freedomdefined.org/Definition/El](http://opendefinition.org/okd/ellinika/)
- [\[](http://opendefinition.org/okd/ellinika/)4] http://opendefinition.org/buttons/

# **Διατήρηση Σημειωμάτων**

Οποιαδήποτε αναπαραγωγή ή διασκευή του υλικού θα πρέπει να συμπεριλαμβάνει:

- το Σημείωμα Αναφοράς
- το Σημείωμα Αδειοδότησης
- τη δήλωση Διατήρησης Σημειωμάτων
- το Σημείωμα Χρήσης Έργων Τρίτων (εφόσον υπάρχει)

μαζί με τους συνοδευόμενους υπερσυνδέσμους.